WFP PDF

https://www.100test.com/kao\_ti2020/561/2021\_2022\_\_E7\_94\_A8V FP\_E5\_86\_85\_E9\_c97\_561880.htm Visual FoxPro 5.0

 $VFP5.0$ 

## MEDUNDO MEDREDO MEDCUT MEDCOPY MEDPASTE MEDCLEAR MEDFIND MEDREPL MEDSLCTA

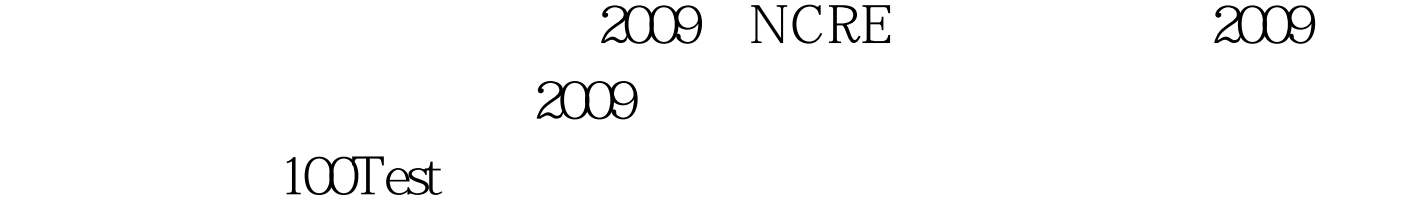

www.100test.com